## Shoemaster QS 1202 Crack Serial Download

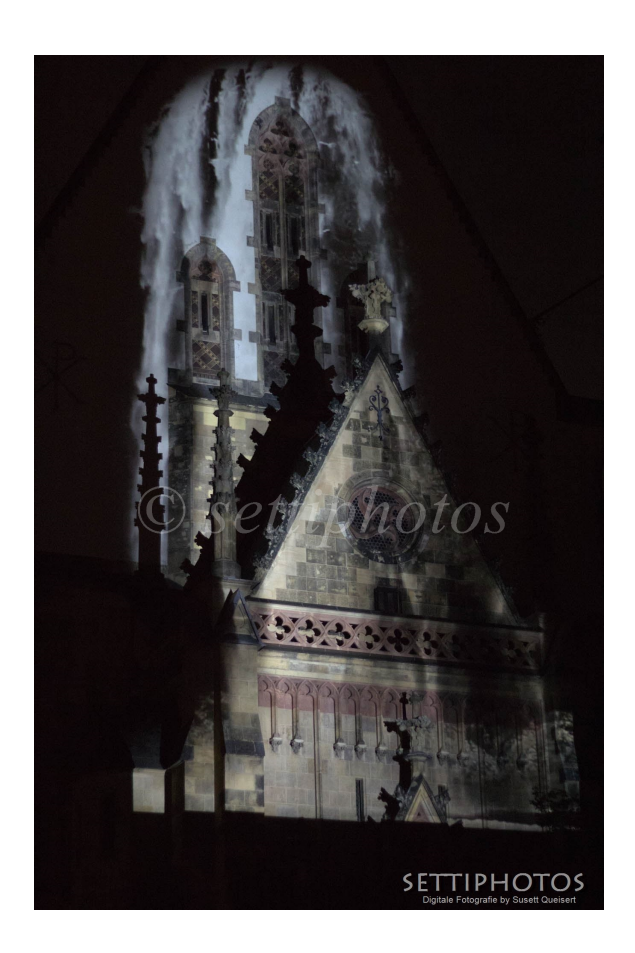

**DOWNLOAD:** <https://tinurli.com/2ikpqn>

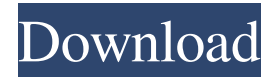

 ... Use Microsoft Azure Notebooks, codename "Spring in Excel" This is not a running headless server on Amazon EC2. This is not a Windows server. This is not a Java web server. This is Excel, using the Azure Notebook extension. Excel runs code when you execute it, like any other application. Let's connect to an Azure database. Code.org: Explore data and machine learning with R - Using a database in the cloud Many, many applications use Azure Notebooks. In Microsoft Azure, there is a Visual Studio plugin for creating Azure Notebooks. In Visual Studio, you can write code and, when you save, it will turn into a running Azure notebook. Here is a screen shot: When you run the notebook in Azure, it runs the code. The "spring in excel" website is not a Microsoft Azure tutorial site. It's a proof of concept. There is no "Microsoft Azure Spring in Excel". If you want to build something like "spring in excel", you'd use: Microsoft Azure Notebooks Kaggle Notebooks Data Science Notebooks Or write something in C#, Java, Python, R, Javascript, etc. What can Excel do? Add data from No data sources to an Azure database Do some simple data cleansing Do some simple machine learning Do some simple plotting Do some simple form creation What can Excel do that a notebook cannot? Use a R server Use a MySQL server Use a Pandas data frame Write your own code Write your own dashboards Tutorials A: As it turns out, this "tool" is not a tool for creating Azure Notebooks. It is a proof of concept. However, it is a proof of concept for some use cases that you can do in a notebook and also a quick way to create an Azure database and a table in a notebook. It's also a first step in connecting Excel to Data Analytics 82157476af

> [Awara Bengali Full Movie 720p Download 11](http://writexto.yolasite.com/resources/Awara-Bengali-Full-Movie-720p-Download-11.pdf) [Autodata 3.16 Date-fix Serial Key Keygen](http://vabtara.yolasite.com/resources/Autodata-316-Datefix-Serial-Key-Keygen.pdf) [erowid methamphetamine shake and bake](http://cortpomme.yolasite.com/resources/erowid-methamphetamine-shake-and-bake.pdf)